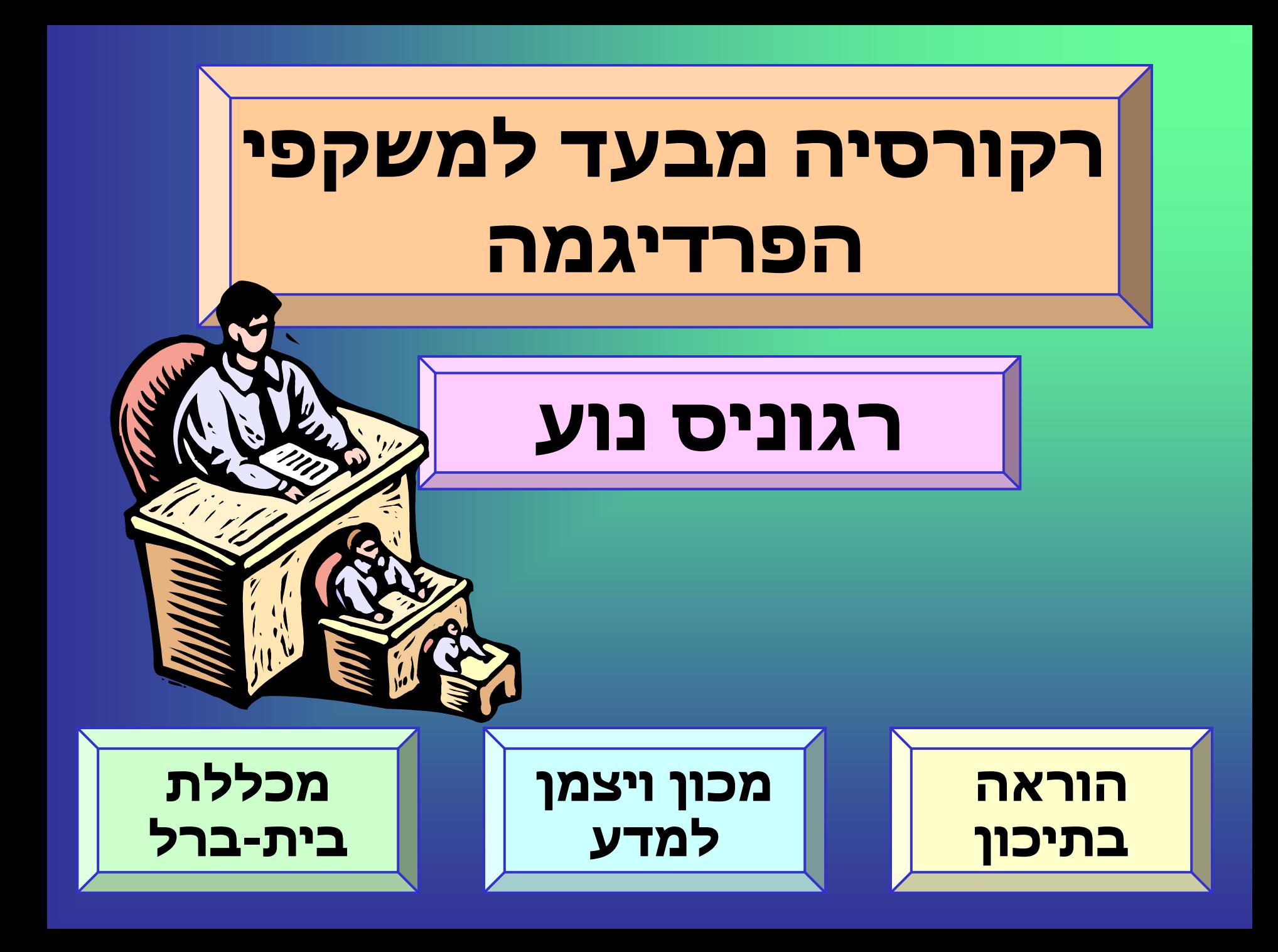

# **רקורסיה מבעד למשקפי הפרדיגמה רקורסיה מבעד למשקפי**

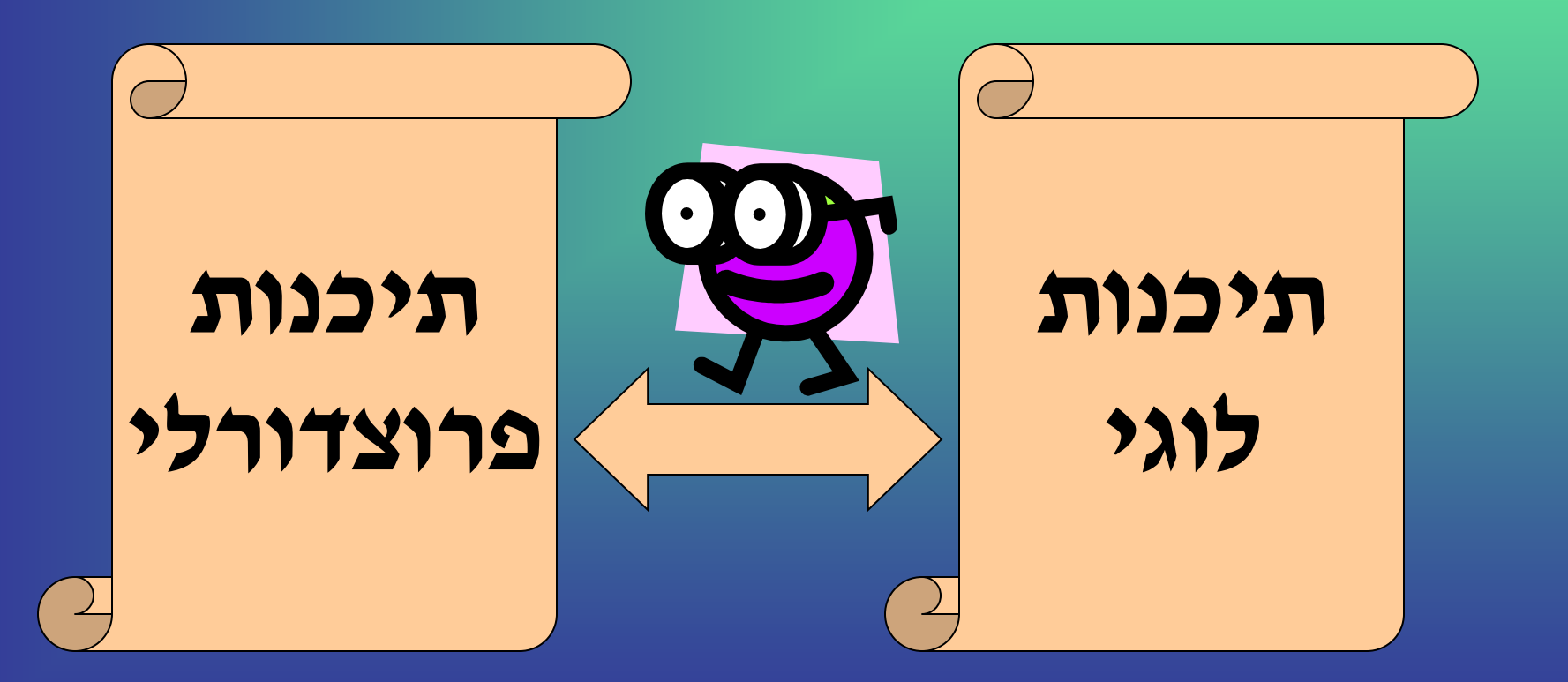

# **רקורסיה היא הצהרתית בכל פרדיגמה**

# **המבנה הבסיסי :**

- **מקרה פרטי )מקרה קצה(**
- **מקרה מורכב בשלב ה- N– י**
- **המוגדר על ידי אותו מקרה בשלב ה- 1 – N( מוקטן(**

 **הוא הצהרתי**

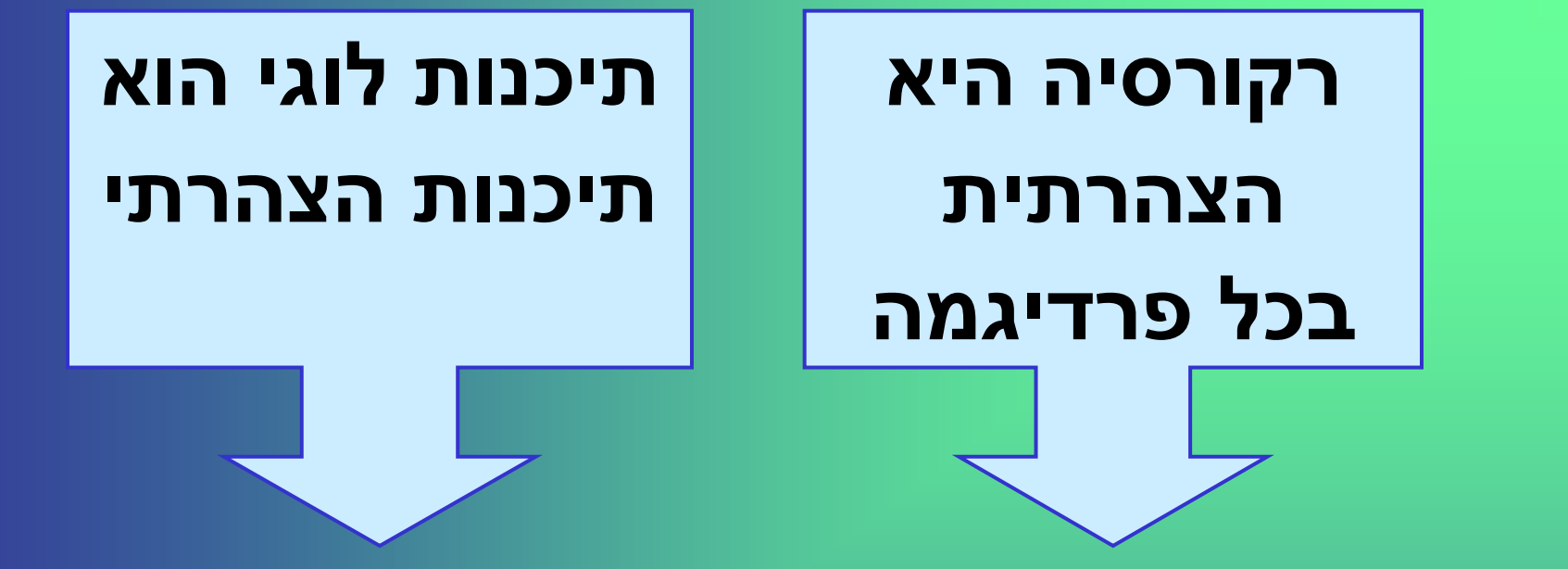

• **לכן קל יותר להקנות את עקרונות הרקורסיה בפרדיגמה הצהרתית.** • **המעבר לפרדיגמה הפרוצדורלית הוא בהיר וקל יותר.**

#### **רקורסיה ברשימות בתיכנות פרוצדורלי**

#### **רקורסיה ברשימות בתיכנות לוגי**

#### **מעבר לרקורסיה חשבונית בתיכנות פרוצדורלי**

### **רקורסיה חשבונית בתיכנות לוגי**

### **רקורסיה טבעית בתיכנות לוגי**

### **תיכנות לוגי על קצה המזלג**

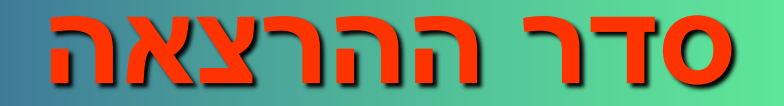

**שפת תיכנות בלוגיקה מתאפיינת בדברים הבאים:**

- **שפה הצהרתית - משתמשת בלוגיקה להצגת מידע במחשב. המידע מוצג כאוסף של הנחות – טענות בלוגיקה.**
	- **שפה דומה לשפה טבעית.**
- **מנגנון ההיסק של השפה "יודע" להבחין בין טענות בלוגיקה שניתן להסיק אותן על פי חוקי הלוגיקה מתוך אוסף ההנחות לבין כאלה שלא ניתן להסיקן.**

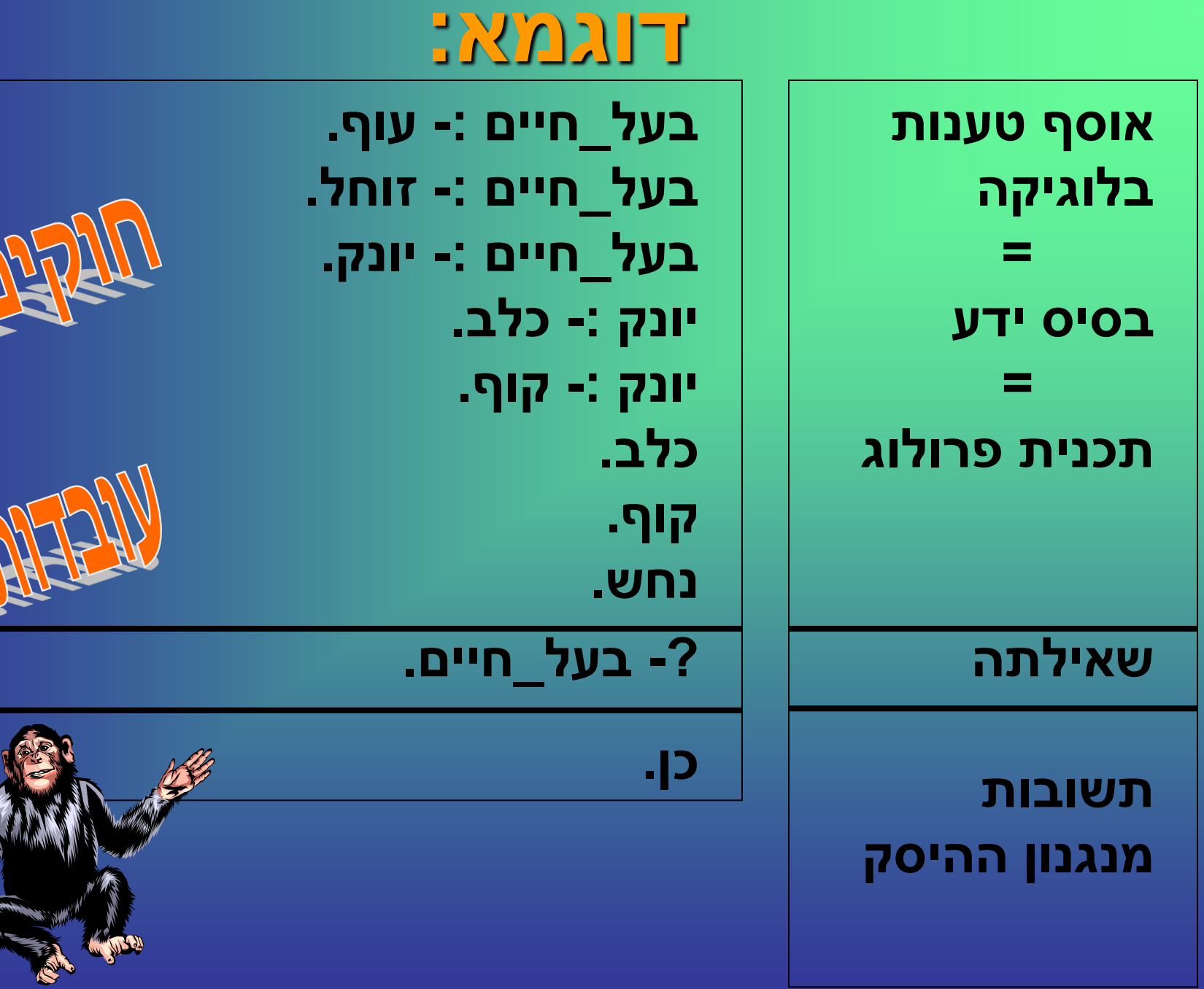

Alls-

### **דוגמא:**

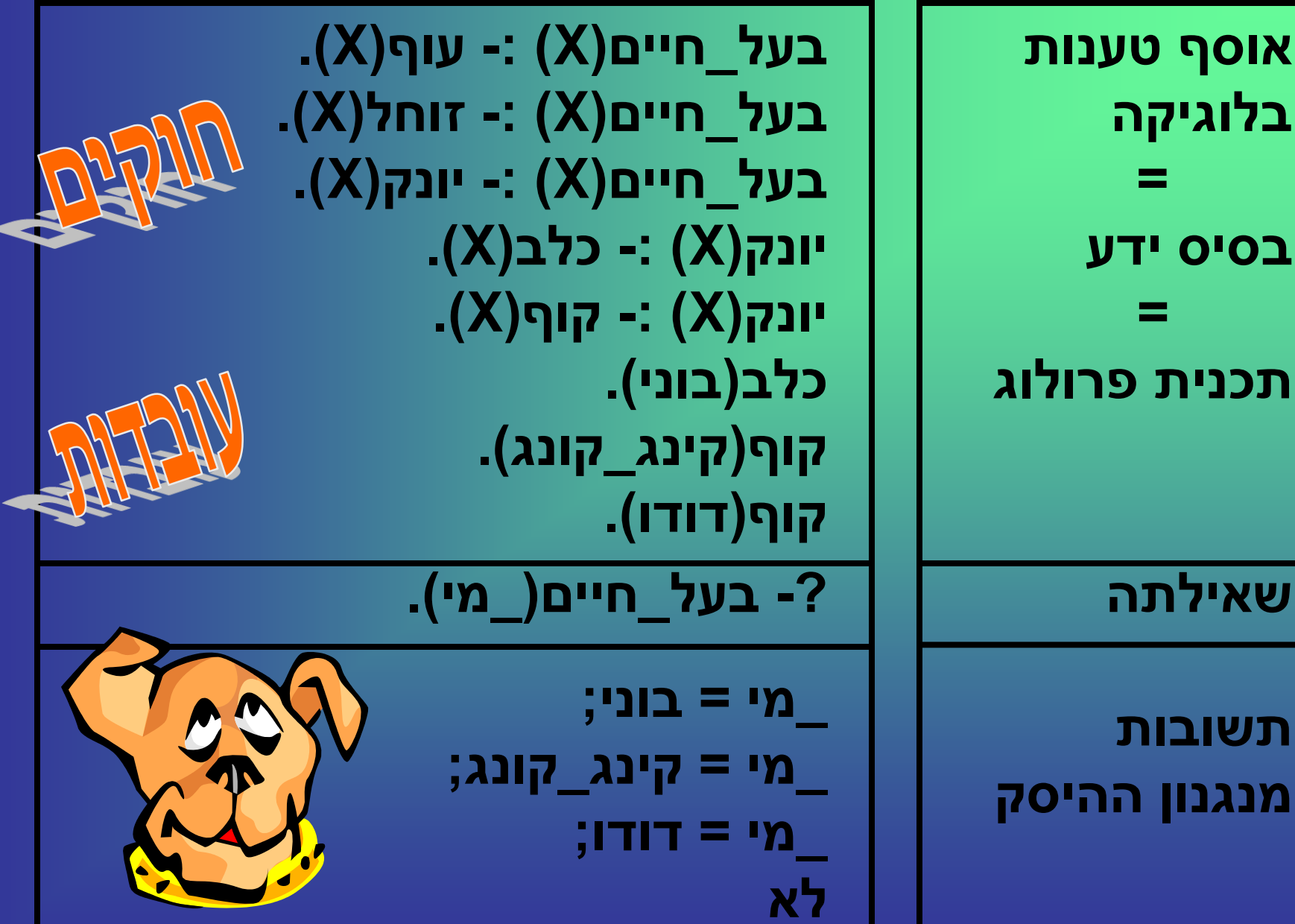

# **מה בין שפת תיכנות פרוצדורלית לשפת תיכנות הצהרתית?**

#### **תיכנות הצהרתי**

ראש חוק מתקיים אם מרכיבי גוף החוק מתקיימים

**תכנית היא אוסף טענות שיכולות להשתתף בהיסק**

#### **תיכנות פרוצדורלי**

לך .... חזור ... בצע .... ... אם... אזי ... עשה ...  $...$  - $f$   $k$ 

**תכנית היא רצף של הוראות לביצוע**

### **תכנית פרוצדורלית מול תכנית בלוגיקה**

**תכנית פרוצדורלית תכנית הצהרתית**

**התכנית: אלגוריתם המתאר איך לפתור את הבעיה.**

**הרצת תכנית: מתן הוראת ביצוע. אופן פעולה: ביצוע סידרתי של ההוראות הכתובות בתכנית. כל משפטי התכנית מתבצעים על פי הסדר שמכתיב מראש האלגוריתם.**

#### **התכנית:**

**תיאור הצהרתי של הבעיה, אוסף טענות בלוגיקה – בסיס ידע. "הרצת" תכנית: על ידי הצגת שאילתה. אופן פעולה: על פי מנגנון היסק בלוגיקה. המנגנון בוחר את ההנחות שיכולות להשתתף בהיסק, כדי להוכיח את השאילתה. אין משמעות לסדר ההנחות.**

### **.)X(זכר ,(Y ,X(הורה -:( Y ,X(אב .)X(נקבה ,(Y ,X(הורה -:( Y ,X(אם .)Y ,Z(הורה ,(Z ,X(אב -:( Y,X(סבא .Y =\ X ,)Y ,Z(הורה ,(X ,Z(הורה -:( Y ,X(אחים ,)Y ,1Y(הורה ,(X ,1X(הורה -:( Y ,X(דודים\_בני .)1Y ,1X(אחים**

**זכר)אברהם(.** <mark>נקבה(שרה).</mark> **זכר)יצחק(. זכר)יעקב(. זכר)יוסף(.**

**הורה)אברהם, יצחק(. הורה)שרה, יצחק(. הורה)יצחק, יעקב(. הורה)יעקב, יוסף(.**

### **דוגמא - משפחה**

**דוגמא – אב קדמון רקורסיה טבעית !**

**% אב\_קדמון )X, Y – )X אב קדמון של Y מדור כלשהו אב\_קדמון )X, Y )-: .)Y ,X( הורה אב\_קדמון )X, Y )-: ,)Z ,X( הורה .)Y ,Z( צאצא** 

### **עקרונות המתאר הרקורסיבי**

#### **מתאר המוגדר בעזרת עצמו**

**המתאר מורכב משני חלקים:**

- **מקרה פרטי )מקרה קצה(**
- **מקרה מורכב בשלב ה- N– י**
- **המוגדר על ידי אותו מקרה בשלב ה- 1 – N( מוקטן(**
	- **יכולים להיות מספר מקרים פרטיים**
	- **יכולים להיות מספר מקרים מורכבים**
- **במקרה המורכב יכול להיות יותר משימוש חוזר אחד בדגם "המוקטן"**

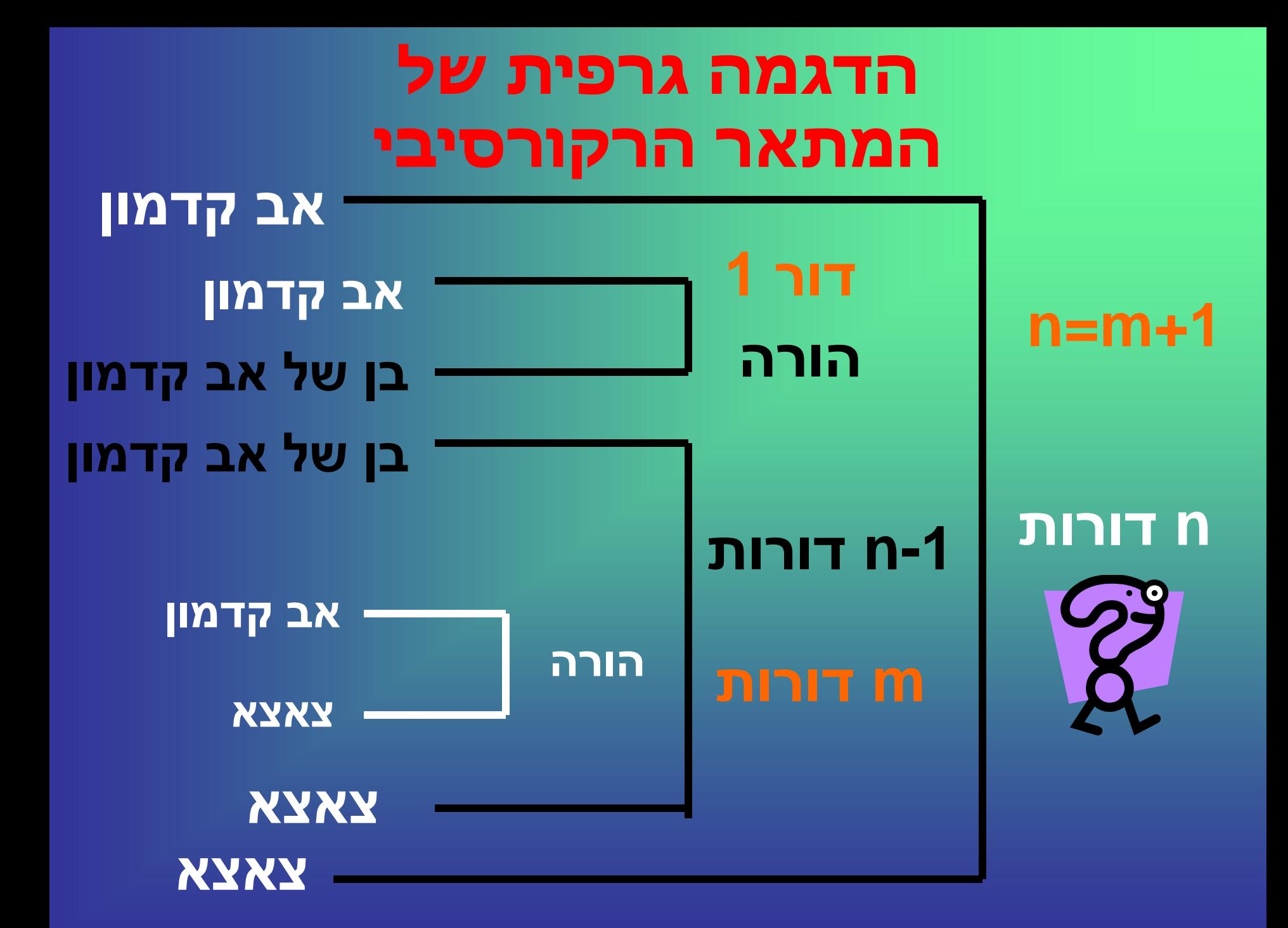

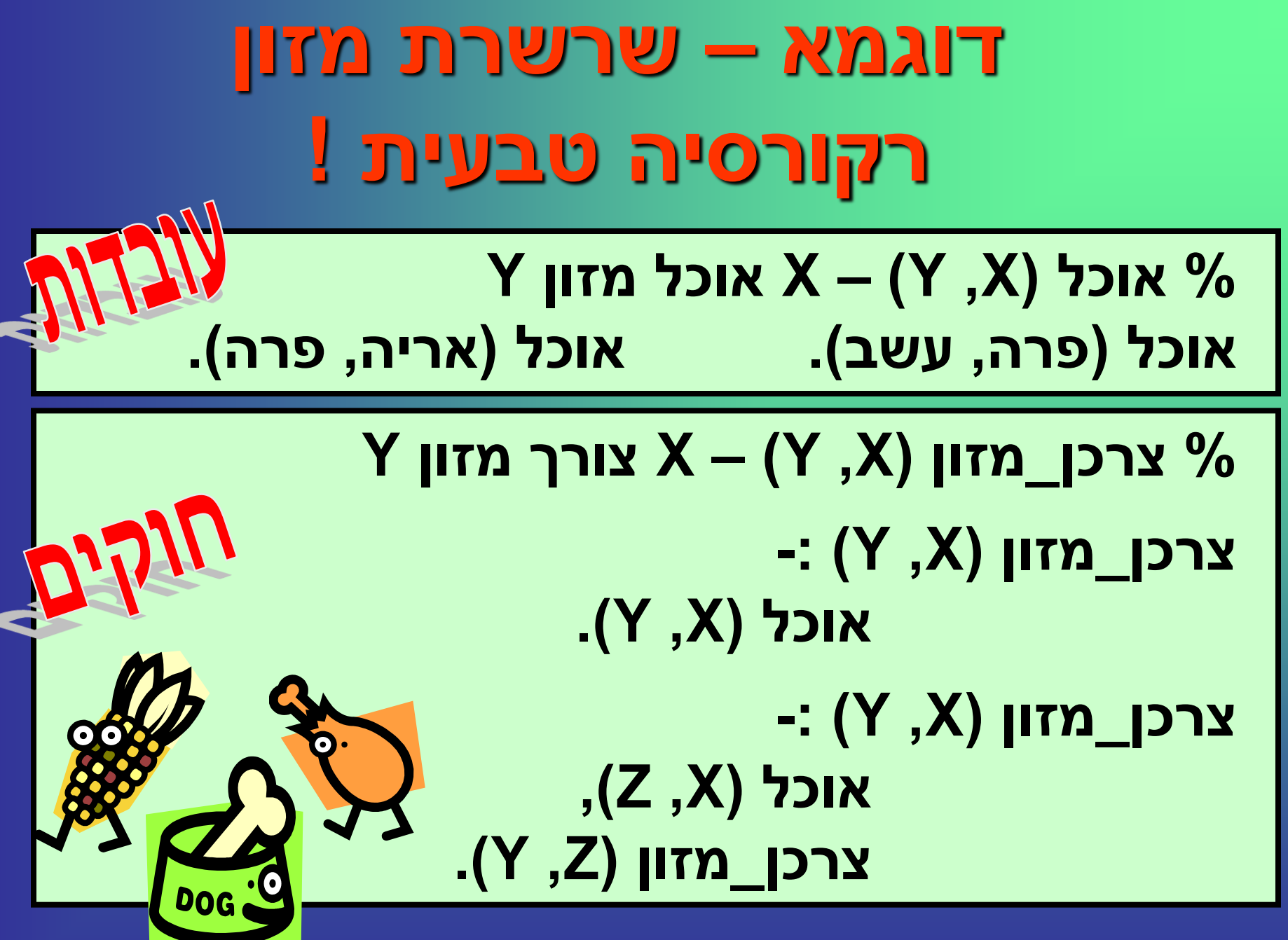

# **דוגמא – חפש את האפרוח רקורסיה טבעית !**

**% נמצאת\_בתוך )\_ביצה\_קטנה, \_ביצה\_גדולה(. נמצאת\_בתוך )כחולה, ירוקה(. נמצאת\_בתוך )ירוקה, אדומה(. נמצאת\_בתוך )אפרוח, כחולה(.**

> **% עוטפת )\_ביצה\_עוטפת, \_ביצה(. .)X ,Y( בתוך\_נמצאת -:( Y ,X( עוטפת ,)X ,Z( בתוך\_נמצאת -:( Y ,X( עוטפת .)Y ,Z( עוטפת**

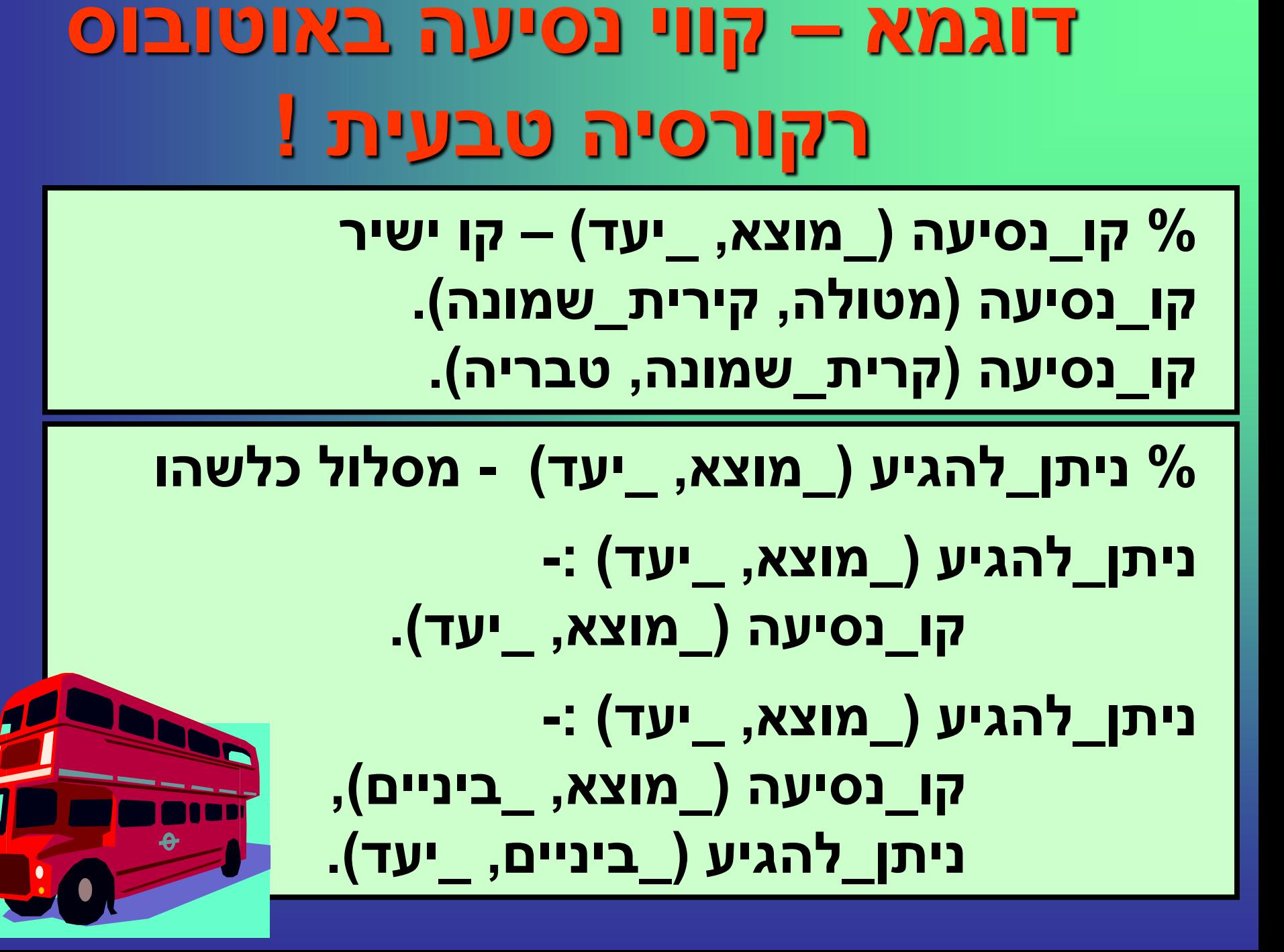

# **דוגמא – מספר דורות רקורסיה חשבונית**

### **% מספר\_דורות )X, Y, N – )X אב קדמון של Y N מספר הדורות ביניהם**

**מספר\_דורות )X, Y, 1 )-: .)Y ,X(הורה**

**-: )N ,Y ,X( דורות\_מספר ,)Z ,X(הורה ,)M ,Y ,Z( דורות\_מספר .1 + M =: N**

# **דוגמא – חפש את האפרוח רקורסיה חשבונית**

**% נמצאת\_בתוך )\_ביצה\_קטנה, \_ביצה\_גדולה(. נמצאת\_בתוך )כחולה, ירוקה(. נמצאת\_בתוך )ירוקה, אדומה(. נמצאת\_בתוך )אפרוח, כחולה(.**

**% מספר\_ביצים )\_ביצה\_עוטפת, \_ביצה, N). מספר\_ביצים )X, Y, 2 )-: נמצאת\_בתוך )Y, X). -: (N, Y, X) ביצים נמצאת\_בתוך )Z, X), ,)M ,Y ,Z( ביצים\_מספר .1 + M =: N**

# **דוגמא – קווי נסיעה באוטובוס רקורסיה חשבונית**

**% קו\_נסיעה )\_מוצא, \_יעד( – קו ישיר קו\_נסיעה )מטולה, קירית\_שמונה(. קו\_נסיעה )קרית\_שמונה, טבריה(.**

**% מספר\_קוים )\_מוצא, \_יעד, N )- מסלול במספר קוים מספר\_קוים )\_מוצא, \_יעד, 1( -: קו\_נסיעה )\_מוצא, \_יעד(. מספר\_קוים )\_מוצא, \_יעד, N )-: קו\_נסיעה )\_מוצא, \_ביניים(, מספר\_קוים )\_ביניים, \_יעד, M), .1 + M =: N**

**דוגמא – קווי נסיעה באוטובוס רקורסיה חשבונית - מחיר % סכום\_נסיעה )\_מוצא, \_יעד, S )- מסלול במספר קוים סכום\_נסיעה )\_מוצא, \_יעד, S )-: קו\_נסיעה )\_מוצא, \_יעד, S). סכום\_נסיעה )\_מוצא, \_יעד, S )-: קו\_נסיעה )\_מוצא, \_ביניים, S1), סכום\_נסיעה )\_ביניים, \_יעד, S2), .2S + 1S =: S % קו\_נסיעה )\_מוצא, \_יעד, \_מחיר( – קו ישיר קו\_נסיעה )מטולה, קירית\_שמונה, 20(. קו\_נסיעה )קרית\_שמונה, טבריה, 30(.**

**דוגמא – עצרת ! רקורסיה חשבונית % עצרת )N, F – )מקבל ערך N ומחזיר את !N ב- F. עצרת ) ,0 1 (. עצרת ) ,1 1 (. -: ) F ,N ( עצרת**  $, 1 < N$ **,N – 1 =: M ,) F1 ,M ( עצרת .F1 \* N =: F**  $0! = 1$  $1! = 1$ **N! = (N-1)! \* N**

# **דוגמא – סידרת פיבונאצי רקורסיה חשבונית**

- **% פיבונאצי )N, F – )מקבל ערך N ומחזיר את הערך של האיבר ה- N בסידרת פיבונאצי בתוך F.**
	- **פיבונאצי ) ,1 0 (.**
	- **פיבונאצי ) ,2 1 (.**
	- **-: ) F ,N ( פיבונאצי**
	- **,N – 1 =: N1 ,N – 2 =: N2**
	- **,) F1 ,N1 ( פיבונאצי**
	- **,) F2 ,N2 ( פיבונאצי**
		- **.F1 + F2 =: F**
- **0, 1, 1, 2, 3, 5, 8, 13, ..**
	- **בסידרת פיבונאצי**
	- **האיבר הראשון הוא – 0**
		- **האיבר השני הוא – 1**
			- **וכל איבר אחר הוא**
	- **סכום שני קודמיו**

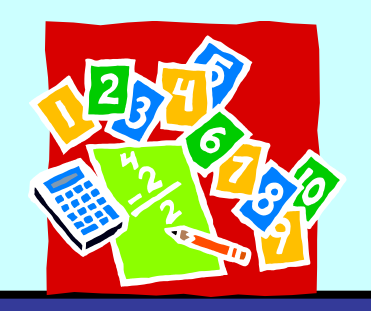

# **דוגמא – מספר טבעי רקורסיה חשבונית**

**% מספר\_טבעי )N' – )כן' אם N טבעי 'לא' אחרת. מספר\_טבעי ) 1 (. מספר\_טבעי ) N ) -: , 0 > N ,N – 1 =: M מספר\_טבעי ) M) . N טבעי אם המספר הקטן ממנו ב- 1 הוא טבעי**

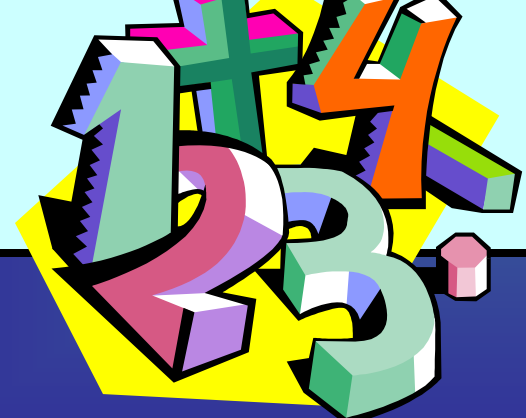

# **רקורסיה היא הצהרתית בכל פרדיגמה**

 $0! = 1$  $1! = 1$ **N! = (N-1)! \* N**

**N טבעי אם המספר הקטן ממנו ב- 1 הוא טבעי**

 $X^0 = 1$ **X<sup>y</sup> = Xy-1 \* X**

 $a_1 = a$  $a_n = a_{n-1} + d$  **0, 1, 1, 2, 3, 5, 8, 13, .. בסידרת פיבונאצי האיבר הראשון הוא – 0 האיבר השני הוא – 1 וכל איבר אחר הוא סכום שני קודמיו**

```
דוגמא – עצרת !, רקורסיה חשבונית, 
      מעבר לפסקל )פרוצדורה(
procedure Factorial_p( N: 
   integer; var F:integer);
var
   F1 : integer;
begin
   if N = 0 then
     F := 1 else
      if N = 1 then
          F := 1
      else
         begin
            Factorial_p( N-1, F1);
           F := F1 \times N; end;
```
**end;**

**דוגמא – עצרת !, רקורסיה חשבונית, מעבר לפסקל )פונקציה(**

**function Factorial\_f( N: integer): integer;**

```
begin
    if N = 0 then
      Factorial f := 1
    else
       if N = 1 then
         Factorial f := 1
       else
         Factorial f :=
             Factorial f(N-1) * N;
```

```
דוגמא – סידרת פיבונאצי, רקורסיה 
 חשבונית, מעבר לפסקל )פרוצדורה(
procedure Fibonaci_p( N: integer; 
                       var F:integer);
var
    F1, F2 : integer;
begin
    if N = 1 then
       F := 0
    else
       if N = 2 then
         F := 1 else
          begin
              Fibonaci_p( N-1, F1);
              Fibonaci_p( N-2, F2);
             F := F1 \pm F2; end;
end;
```
### **דוגמא – סידרת פיבונאצי, רקורסיה חשבונית, מעבר לפסקל )פונקציה(**

**function Fibonaci\_f( N: integer): integer; begin if N = 1 then** Fibonaci f := 0  **else if N = 2 then** Fibonaci f := 1  **else** Fibonaci f := Fibonaci f(N-1) + Fibonaci f(N-2); **end;**

### **דוגמא – מספר טבעי, רקורסיה חשבונית מעבר לפסקל )פונקציה(**

**function Natural\_Num( N: integer): boolean; begin if N > 0 then if N = 1 then Natural\_Num := true else Natural\_Num := Natural\_Num(N-1) else Natural\_Num := false; end;**

# **דוגמא – נמצא ברשימה רקורסיה ברשימות**

#### **איבר נמצא ברשימה אם:**

- **הוא האיבר הראשון ברשימה או**
	- **הוא נמצא בהמשך הרשימה**

# **נמצא\_ברשימה )X, | \_ [ Z )] -: נמצא\_ברשימה )X, Z).**

**נמצא\_ברשימה )X, [ X) ] \_ | .**

**% נמצא\_ברשימה )X, L)**

**דוגמא – נמצא ברשימה רקורסיה ברשימות - פרולוג**

## **דוגמא – נמצא ברשימה רקורסיה מערך - בפסקל**

```
function In_List(A:arr_type;N:integer;
                      P: integer;
                    X: integer): boolean;
begin
   if P <= N then
      begin
        if X = A[P] then In_List := true
        else
            In_List := In_List(A,P+1,X);
       end
   else
       In_List := false;
end;
```

```
דוגמא – נמצא ברשימה 
         רקורסיה ברשימות - פסקל
function In_List( L: list_type;
                       P: list_pos;
           X: list_info_type): boolean;
var Y:list_info_type;
begin
   if not list_is_empty(L)then
      begin
        list_retrieve(L,P,Y);
        if X = Y then
            In_List := true
        else
            In_List := In_list(L,
                       list_next(L,P),X);
       end
   else
      In_List := false;
end;
```
### **הקטן בין יתר אברי הרשימה**

#### **הראשון ברשימה לבין**

#### • **האיבר הקטן בין**

• **האיבר היחיד ברשימה או**

#### **הקטן ברשימה הוא:**

# **דוגמא – קטן ברשימה הגדרה רקורסיבית**

**דוגמא – קטן ברשימה רקורסיה ברשימות - פרולוג % קטן\_ברשימה )\_קטן, \_רשימה( קטן\_ברשימה )X, [ X) ] . -: ) ] Z | X [ ,X( ברשימה\_קטן קטן\_ברשימה ) Y, Z) ,**  $Y > X$ **-: ) ] Z | X [ ,Y( ברשימה\_קטן קטן\_ברשימה ) Y, Z) , .X < Y הנחה: הרשימה לא ריקה**

```
דוגמא – קטן ברשימה רקורסיה 
           במערך - פסקל
function List_Small( A:arr_type;
                    N,P:integer):integer;
var Y:integer;
begin
  if P = N then List_Small:= A[N]
   else
     begin
       Y := List_Small(A,N,P+1);
       if X < Y then
           List_Small:= X
        else
          List Small:= Y;
    end;
end;
```
**דוגמא – קטן ברשימה רקורסיה ברשימות - פסקל**

```
function List_Small( L: list_type;
                          P: list_pos): 
                       integer;
var X,Y : list_info_type;
begin
   list_retrieve(L, P, X);
  if list next(L, P) = list end(L)
   then
     List_Small:= X
   else
     begin
        Y := List_Small
                   (L,list_next(L,P));
        if X < Y then
           List_Small:= X
        else
           List Small:= Y;
     end;
end;
```
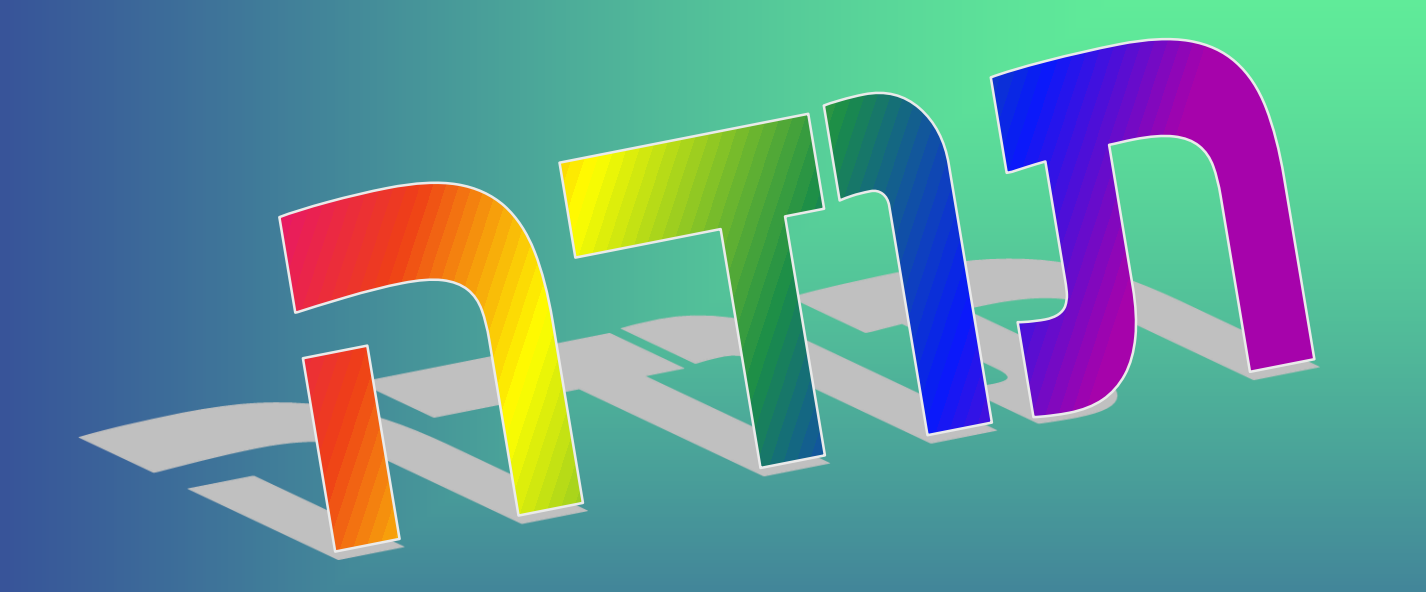